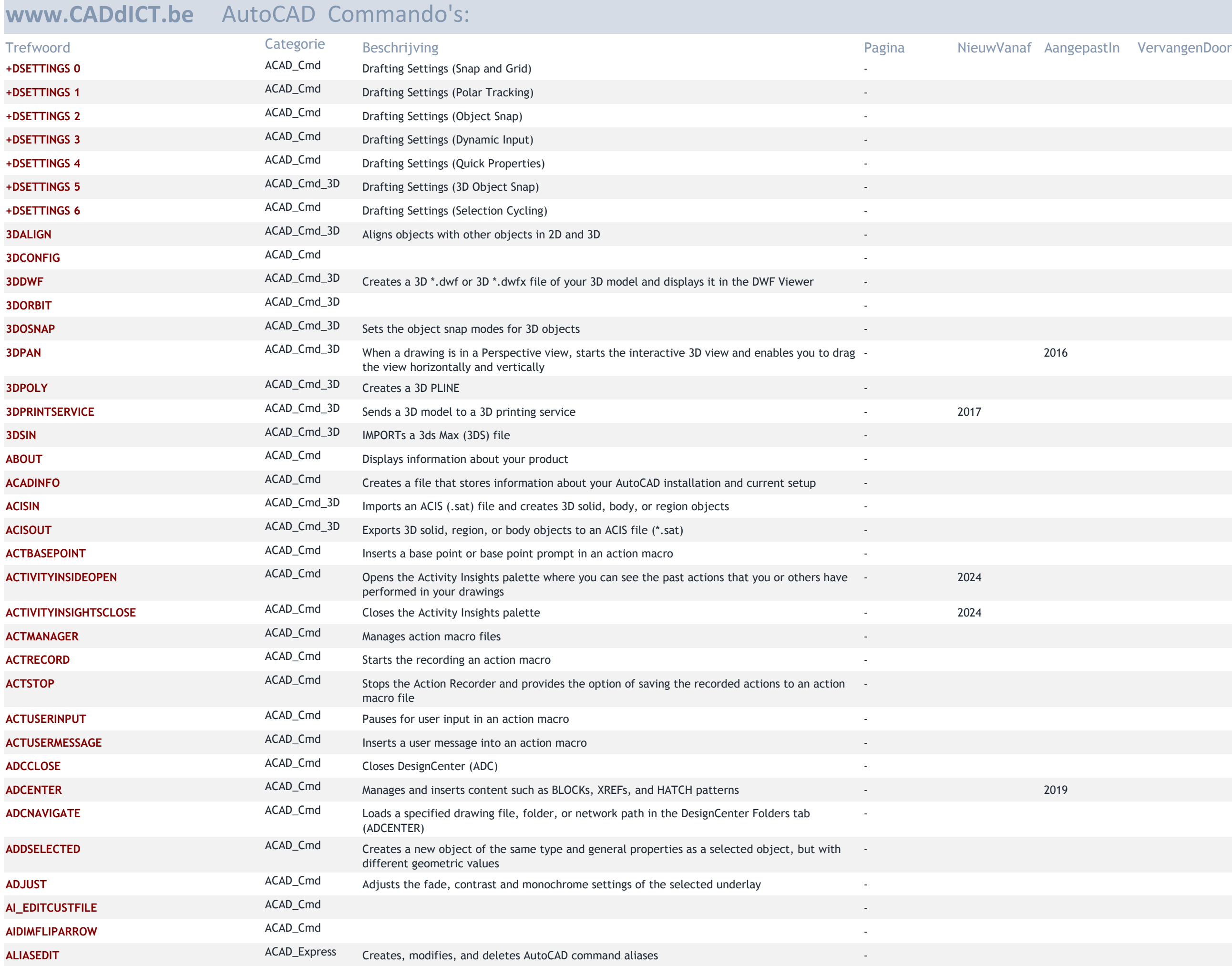

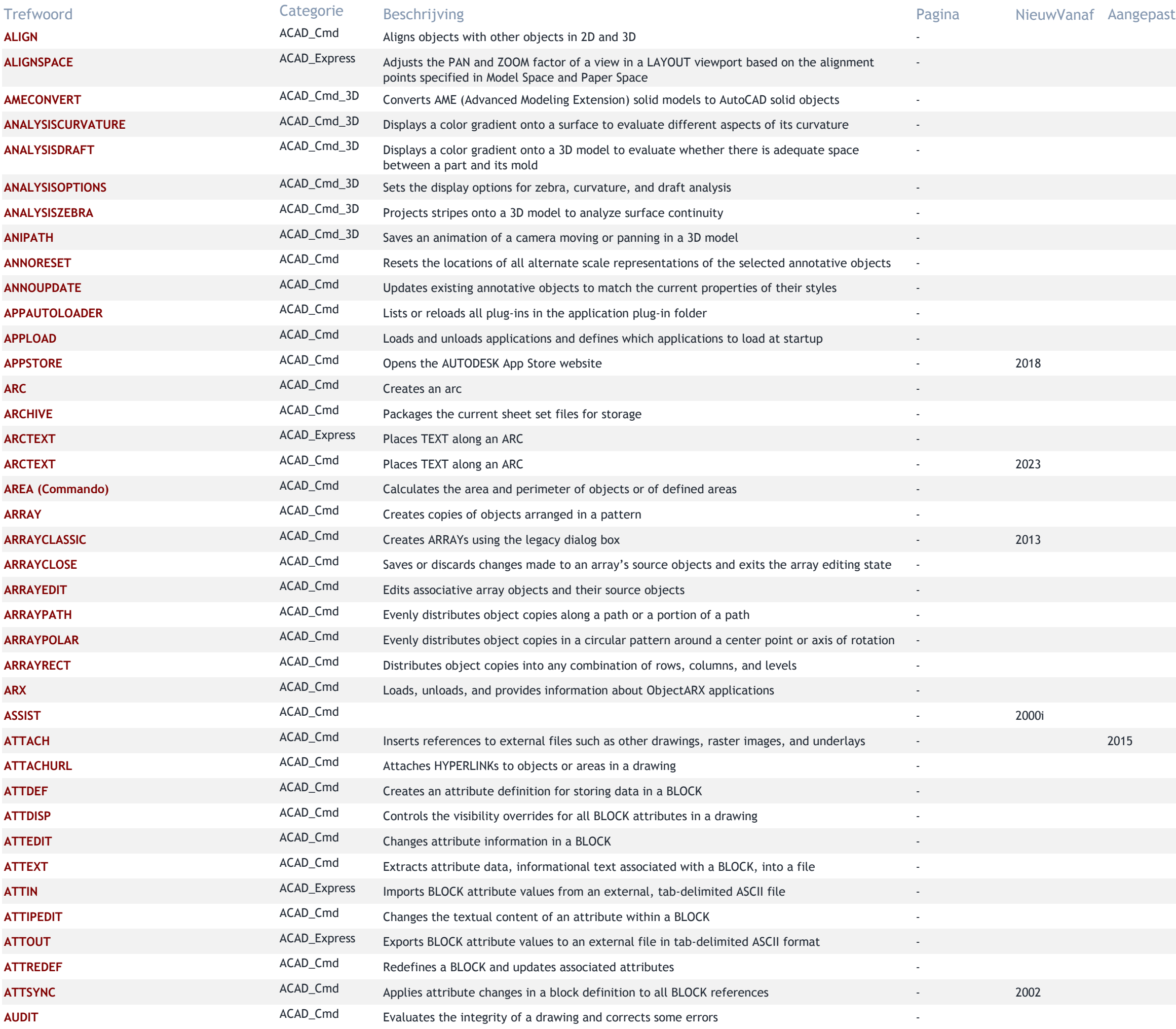

## tln VervangenDoor

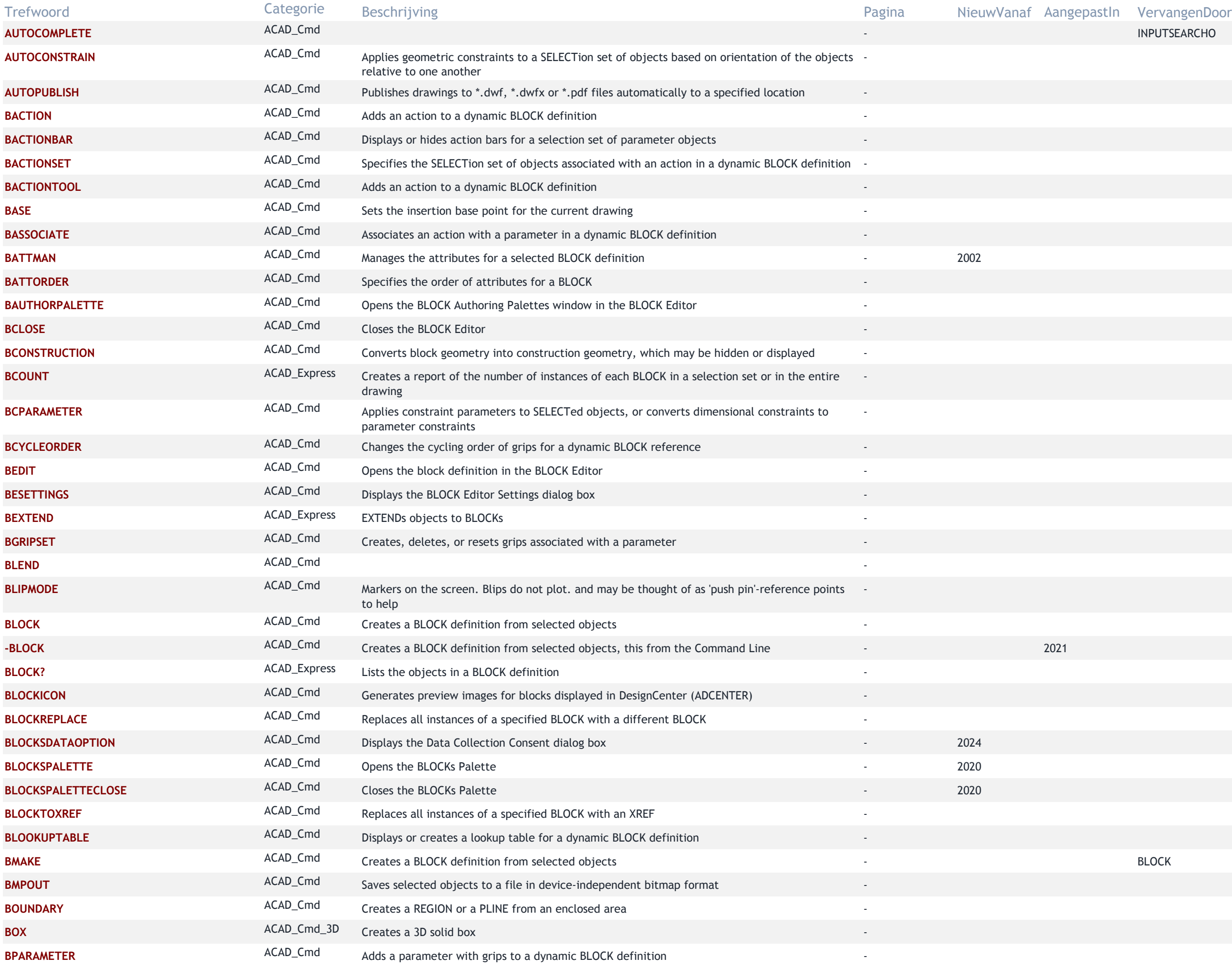

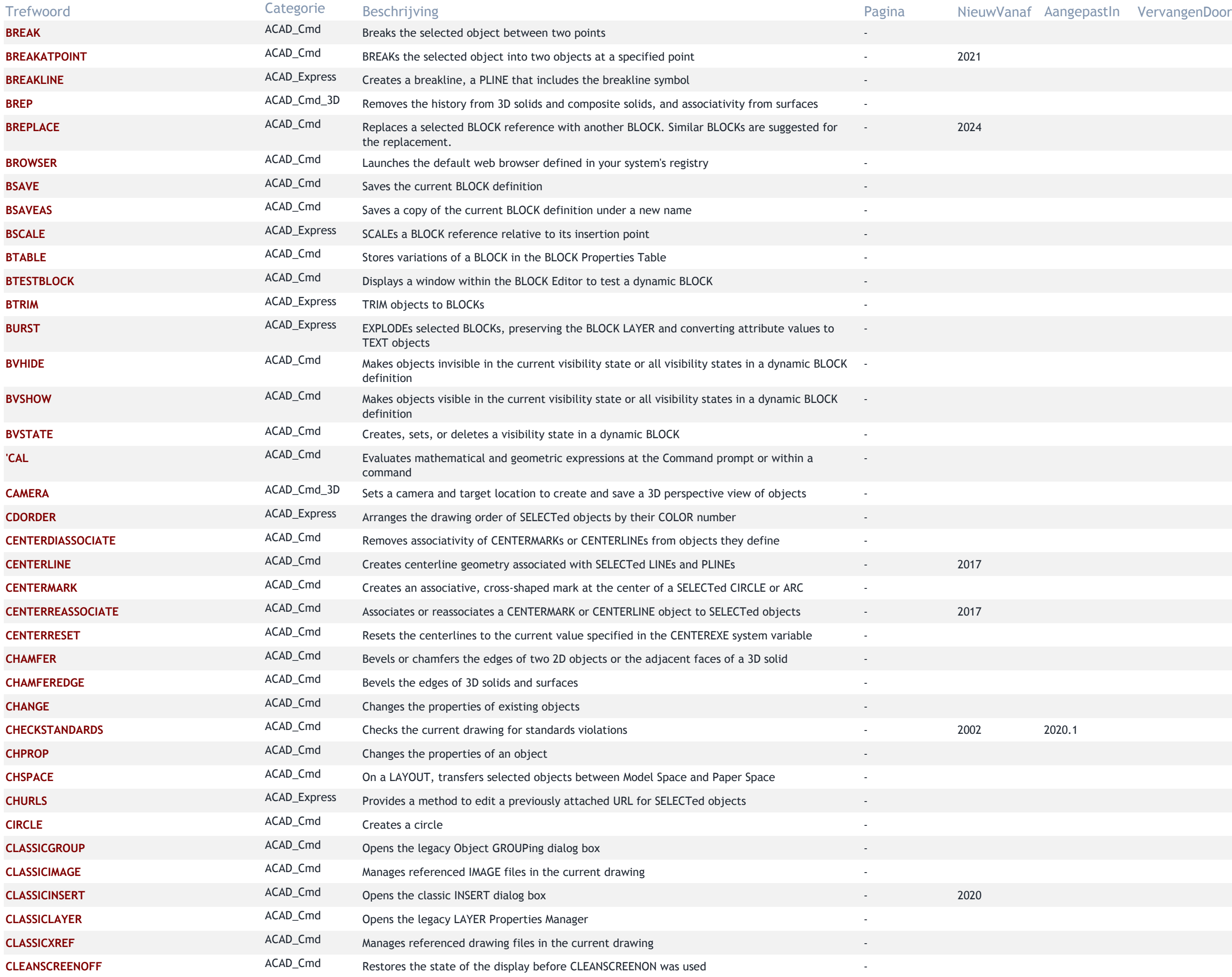

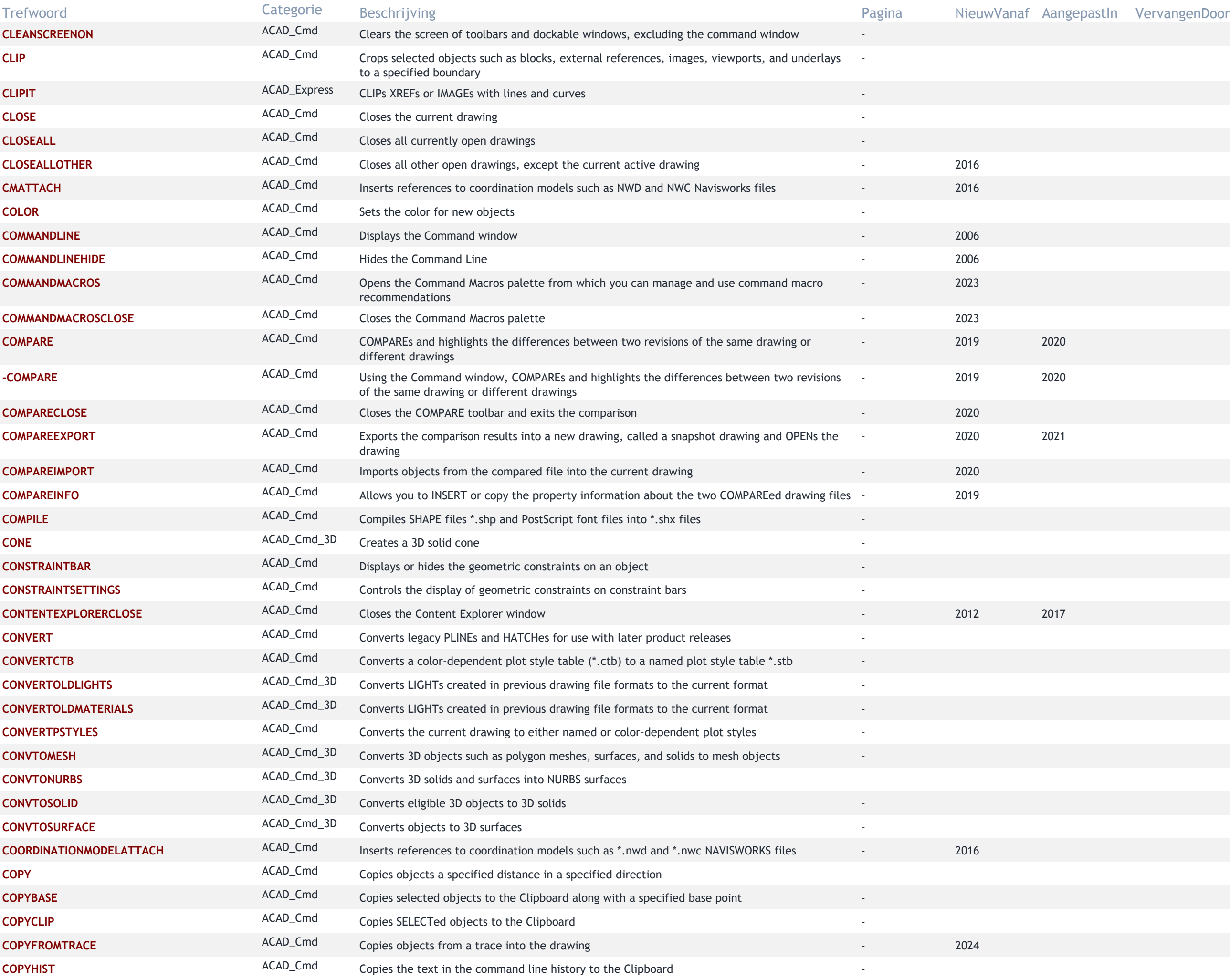

![](_page_5_Picture_449.jpeg)

![](_page_6_Picture_439.jpeg)

![](_page_7_Picture_432.jpeg)

![](_page_8_Picture_452.jpeg)

![](_page_9_Picture_446.jpeg)

![](_page_10_Picture_444.jpeg)

![](_page_11_Picture_441.jpeg)

![](_page_12_Picture_437.jpeg)

# tln VervangenDoor

![](_page_13_Picture_430.jpeg)

![](_page_14_Picture_459.jpeg)

![](_page_15_Picture_464.jpeg)

![](_page_16_Picture_455.jpeg)

## tln VervangenDoor

![](_page_17_Picture_447.jpeg)

![](_page_18_Picture_445.jpeg)

![](_page_19_Picture_458.jpeg)

![](_page_20_Picture_443.jpeg)

![](_page_21_Picture_426.jpeg)

![](_page_22_Picture_454.jpeg)

![](_page_23_Picture_457.jpeg)

![](_page_24_Picture_377.jpeg)